# Graduate Student Progress System

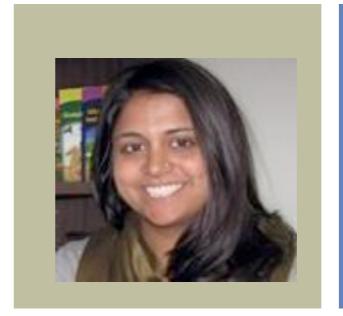

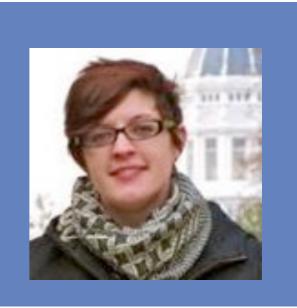

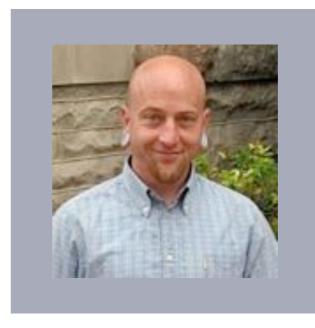

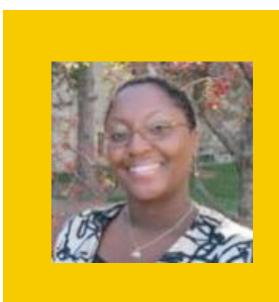

**GSPS** Overview

University of Missouri Graduate School

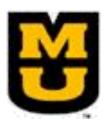

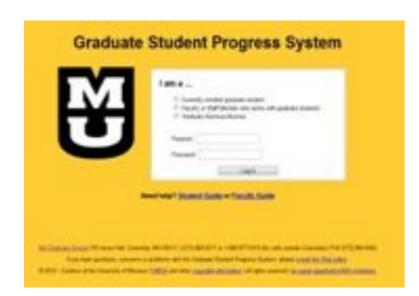

# GSPS: What is it?

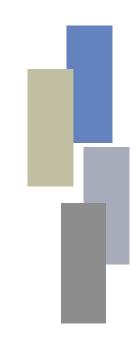

- Database for documenting academic accomplishments & progress toward degree completion.
- System for submitting an annual progress report to faculty, receiving a response, and recording the outcome
- Means for degree programs to collect & analyze data on student outcomes

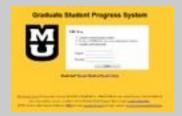

# **GSPS: How it Works**

### **New Student**

- logs in to GSPS
- adds adviser/committee
- completes information
- SAVES record

### **GSPS**

- •
- •

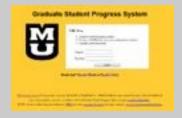

# **GSPS:** How it Works

## **New Student**

- logs in to GSPS
- adds adviser/committee
- completes information
- SAVES record

## **GSPS**

- links accounts
- stores data
- sends emails

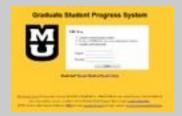

# **GSPS:** How it Works

## **New Student**

- logs in to GSPS
- adds adviser/committee
- completes information
- SAVES record

# **Adviser**

- logs in
- reviews record
- responds

### **GSPS**

- links accounts
- stores data
- sends emails
- generates reports

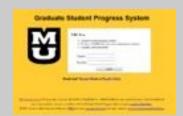

# **GSPS: Ongoing Communication**

### Student

- views feedback
- keeps record current
- reports annually

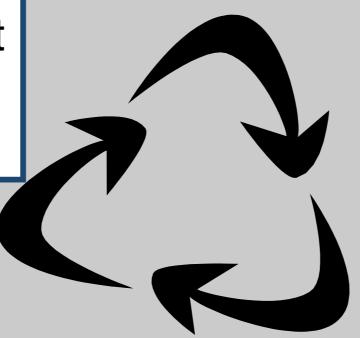

## **GSPS**

- stores data
- sends emails
- generates reports

# **Adviser**

- logs in
- reviews record
- responds

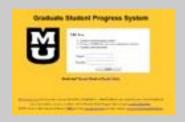

# **GSPS: Other Users**

### Student

- views feedback
- keeps record current
- reports annually

# **GSPS** stores data

- sends emails
- generates reports

# **Grad Dean or DGS** or chair

- log in
- view record
- create reports

## Adviser

- logs in
- reviews record
- responds

# Any questions?

Comments?

# Benefits of reporting

# For students

- self assessment (evaluation)
- document progress toward degree completion
- recording scholarship & awards
- timely reporting to adviser

# Degree programs

- communication with students
- self assessment (evaluation)
- compliance reporting
- grant writing

# Administration

- compliance reporting
- fellowships-awards
- profiles on student success

# Getting there

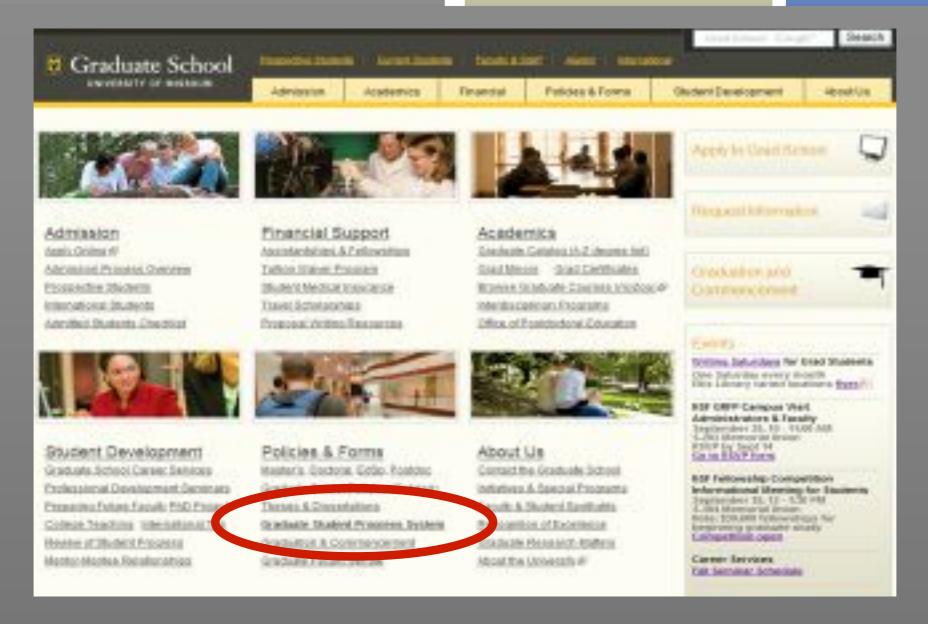

- 1. Go to main page of the Graduate School: gradschool.missouri.edu
- 2. Look for Policies and Forms (bottom row, middle)
- 3. Select Graduate Student Progress System gsps.missouri.edu

# **GSPS Login Screen**

### **Graduate Student Progress System**

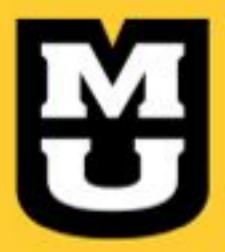

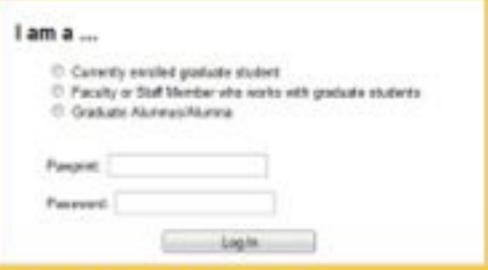

Need help? Student Guide or Faculty Guide

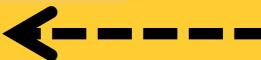

Online
User
Guides

MU Graduate School 210 Jesse Hall, Columbia, MO 66211 | (673) 882-6311 or 1-800-677-6312 (for calls suitable Columbia) | FAX (573) 884-5464

If you have questions, concerns or protions with the Graduate Student Progress System, please a coal too Visio acitio.

© 2012 - Custom of the University of Missour | ISACA and other copyright information | all rights reserved | an equal experiently/ACA mathetics

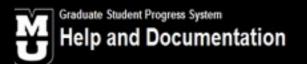

Log In to the GSPS | Lo

GSPS Help Home » Student Guide Overview

#### GSPS Student Guide

The Graduate Student Progress System is designed to facilitate the collection of information necessary to properly assess the progress of graduate students. The system can also initiate a feedback loop between student and adviser, allow academic programs to generate aggregate reports on their student's achievements, and create a curriculum vita for a student.

A Note on your First Login: The first time you log in to the Graduate Student Progress System you'll need to enter some basic information before you can get started. Click the "Basic Information" button to display the forms you'll need to fill out. After you have entered your degree program(s), academic information and committee members (contact information is not required), click the "Basic Information" button again to activate the other menus.

#### What's New?

#### Required by the Graduate School

- · Basic Information
- Advisers
- Required Forms
- Progress Reports
- Awards & Honors
- Conferences
- Creative Activite
- Employment
- Grants & Fellowships
- Placement
- Presentation
- Publications
- · Clinand Cunned

#### May Be Required by Your Academic Program

- Activity Checklist
- Additional Skills
- Clinic & Lab Experience
- Coursework
- Current Research
- Education
- Other
- Professional Organziations
- Research Interest
- Certifications & Licensure
- Student Organizations

# Online User Guides

Both versions of guide include screen shots & instructions

# Working Inside the GSPS

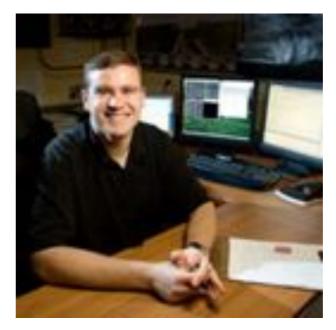

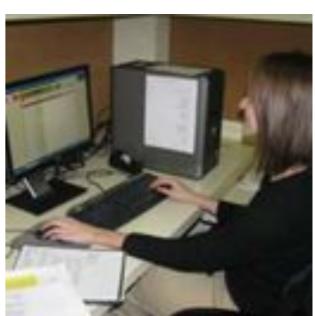

Student View

# **GSPS Work Buttons**

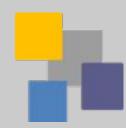

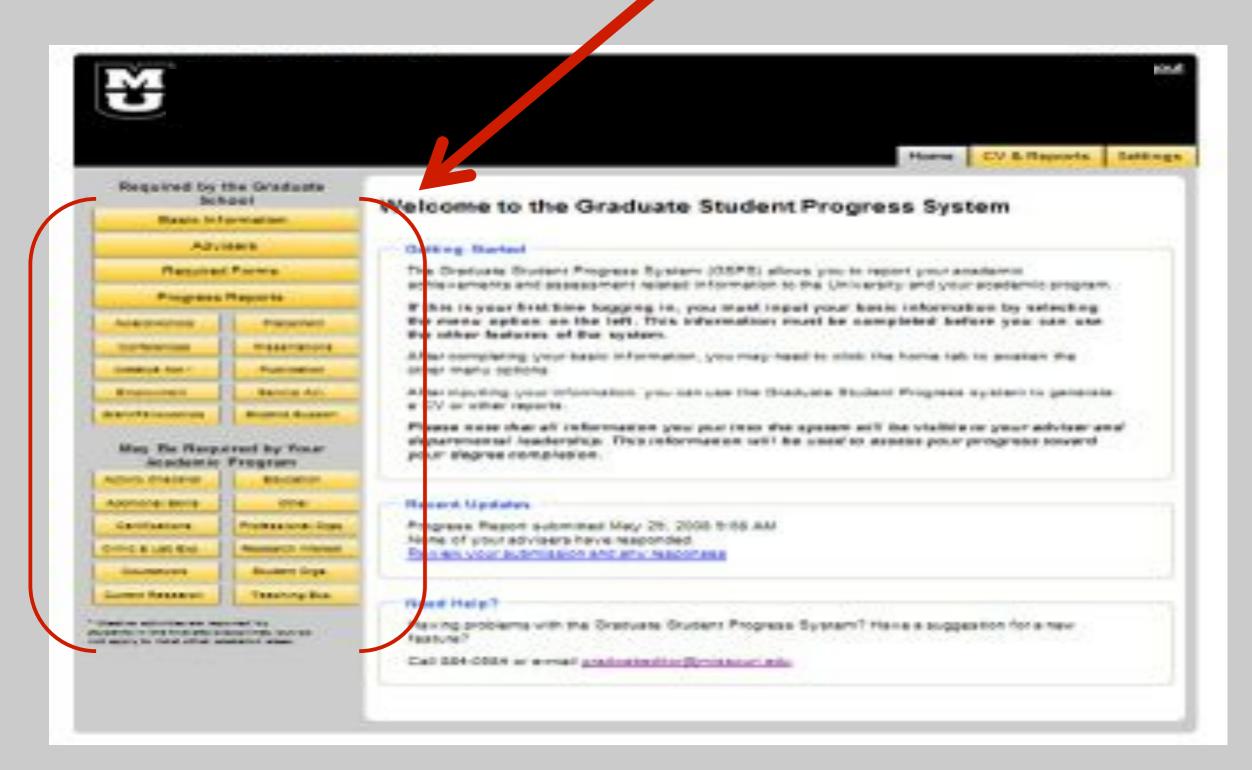

# **GSPS Navigation Tabs**

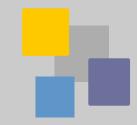

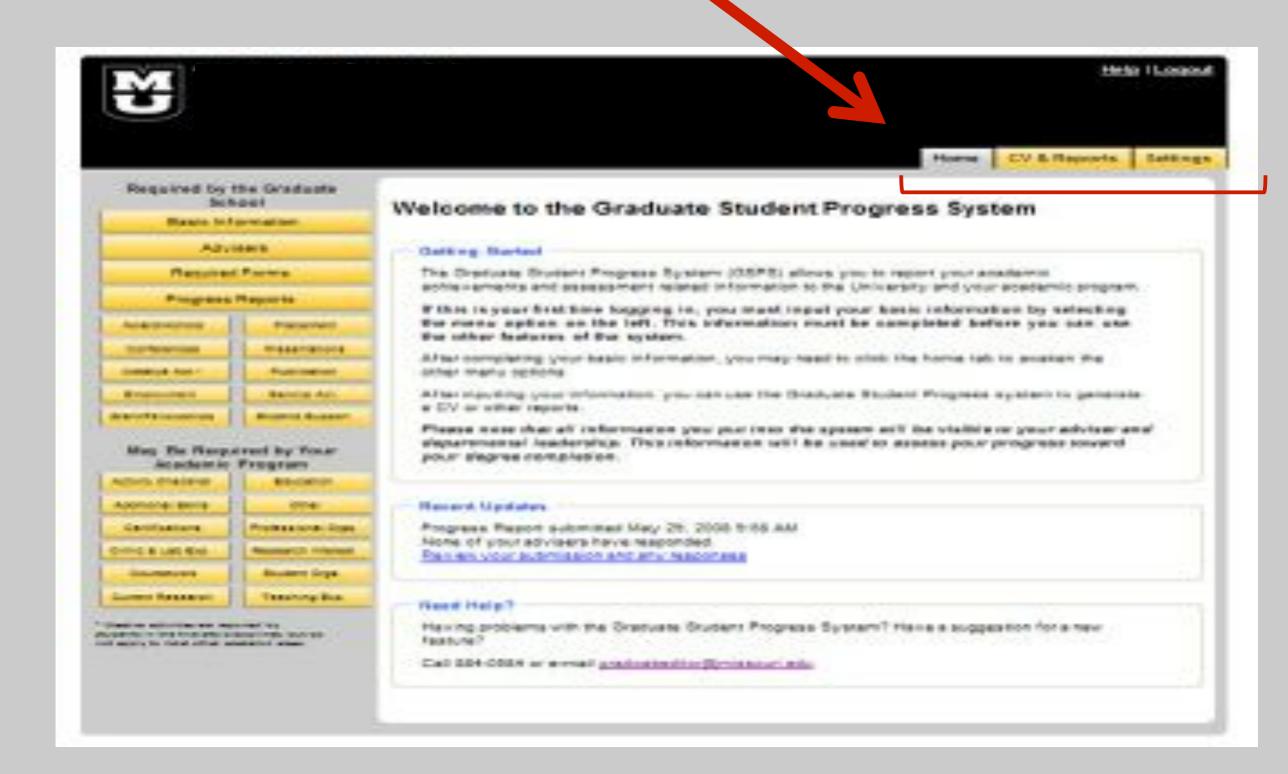

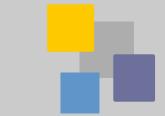

# Help feature always available

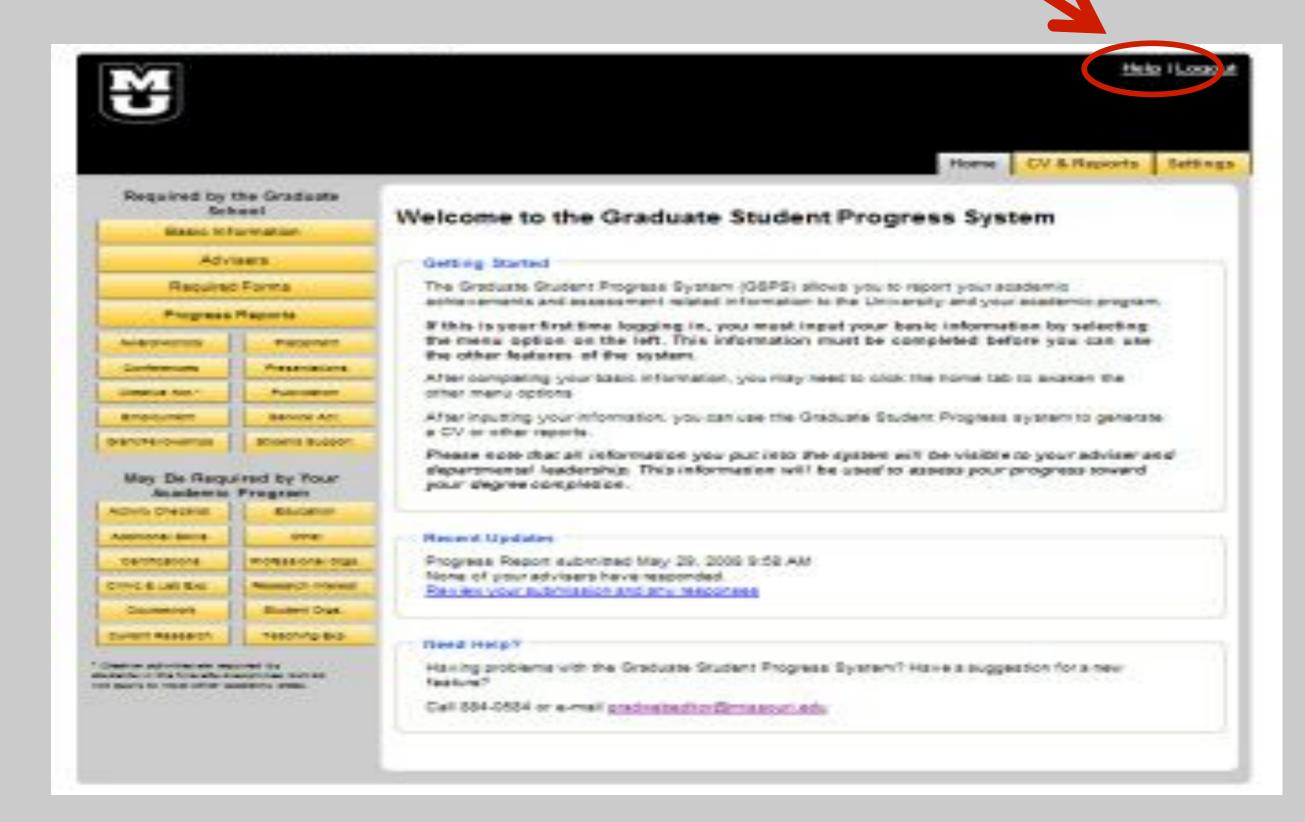

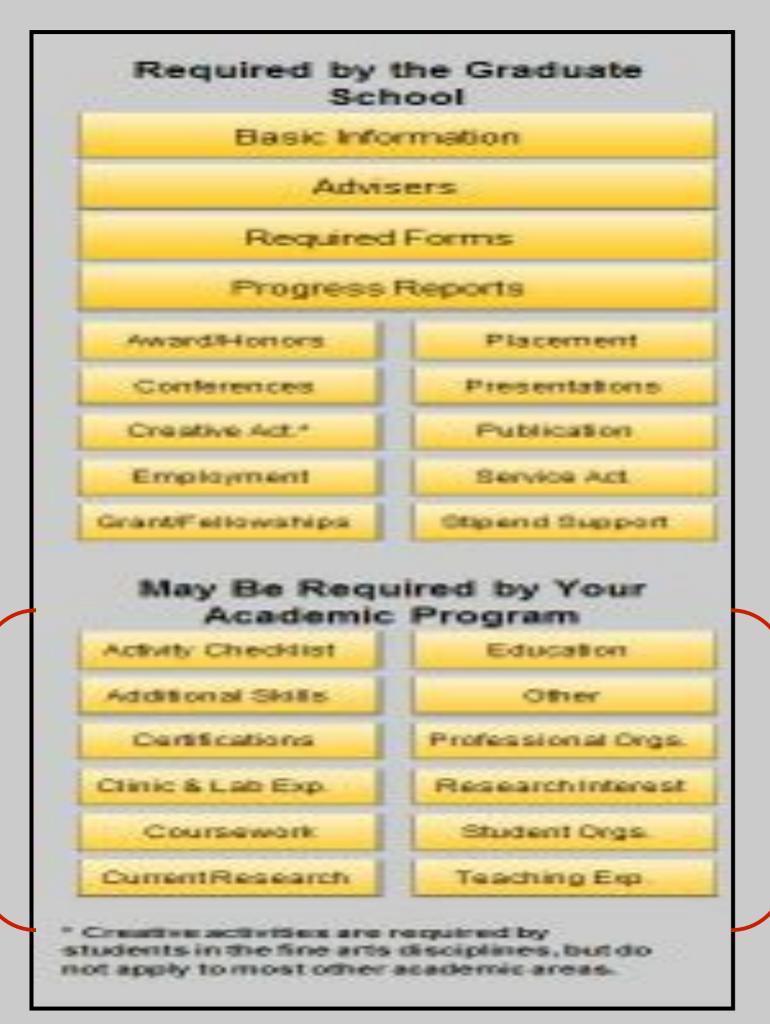

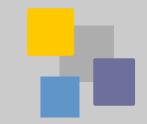

# Top section is required.

Complete sections as applicable.

Everything entered appears in the GSPS report.

Program faculty decide on this second section.

Everything entered appears in the GSPS report.

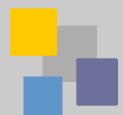

# Students select buttons in any order then complete center panel for each button.

|                                                                                                    | Horse CV & Reports Settings                                                                                                    |      |
|----------------------------------------------------------------------------------------------------|----------------------------------------------------------------------------------------------------|------|
| Required by the Graduate<br>School                                                                                    | Conferences                                                                                                    |      |
| East: Information                                                                                                    | - Control of Control of Control o |      |
| Additions                                                                                                    | Instructions                                                                                                    |      |
| Required Forms                                                                                                    | <ul> <li>There are two ways to list the coeferences you have attended and any funding received for<br/>that travel 1) Fill out the form fields and click "Save" or 2) Click the "Enter Text in One Box"</li> </ul>                                                                                                    |      |
| Progreso Reports                                                                                                    | bytters to paste text from another desament                                                                                                    |      |
| Average Person                                                                                                    | Scholl past the form to see saved entries and edit or delete them.                                                                                                    |      |
| CONTRACTOR OF PERSONS                                                                                                 | Add as many entities as yeu time.                                                                                                    |      |
| Desire Act Publisher                                                                                                  | Fyou have no activity, do not make an entry                                                                                                    |      |
| Brokymen Brown Ad.                                                                                                    | Use HTML formatting tags for -to-bold-vto-, -in-ballo-vto-, -up-gaggeting-vto-                                                                                                    |      |
| disference Stored Superi                                                                                              | ****                                                                                                    |      |
|                                                                                                    | Add Conference                                                                                                    | FVAr |
| May Be Required by Your                                                                                               | Enter Text in One Box                                                                                                    | Ever |
| Academic Program                                                                                                    | Conference:                                                                                                    |      |
| evry Charital Bilantin                                                                                                |                                                                                                    | Pane |
| oldstored Strike Differ                                                                                               | Fueding amount g                                                                                                    |      |
| Dethusive Primeiro Dys.                                                                                               | Fueding source:                                                                                                    | save |
| MALE DE . SHARE THAT                                                                                                  |                                                                                                    | Save |
| Consumit Broken Diga                                                                                                  | Month: May   Year: 2012                                                                                                    |      |
| con facent Soring fig.                                                                                                | ⊞ 8ame                                                                                                    |      |
| salive activities are respired by<br>some in the firm one disriplines, but the<br>spots to hard other academic areas. | Cameric Coefferences  American Educational Research Association, NYC MU Staff Advisory Ceurcil, \$2580 312608                                                                                                    | 3    |
|                                                                                                    | Edit Delete D                                                                                                    |      |

# Any questions?

# Working Inside the GSPS

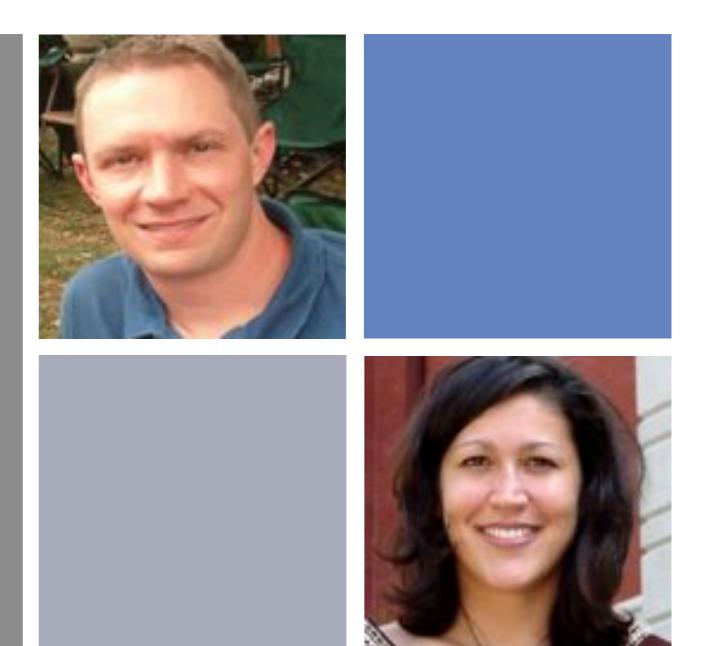

Faculty View

# Faculty are able to...

- Confirm list of own advisees
- Monitor advisees' progress
- Respond to students 'annual report
- Make a PDF of a individual student or alumni records
- Generate aggregated reports on advisees accomplishments

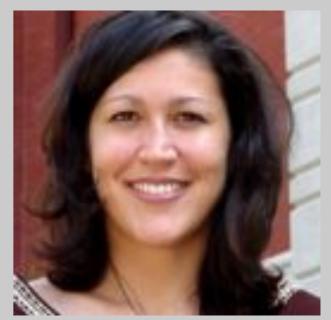

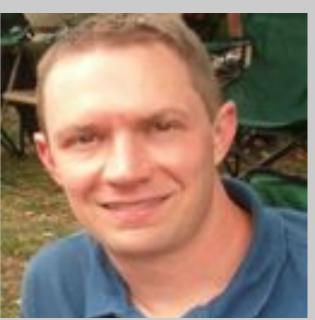

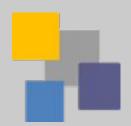

# Faculty Views:List of Advisees Individual Record

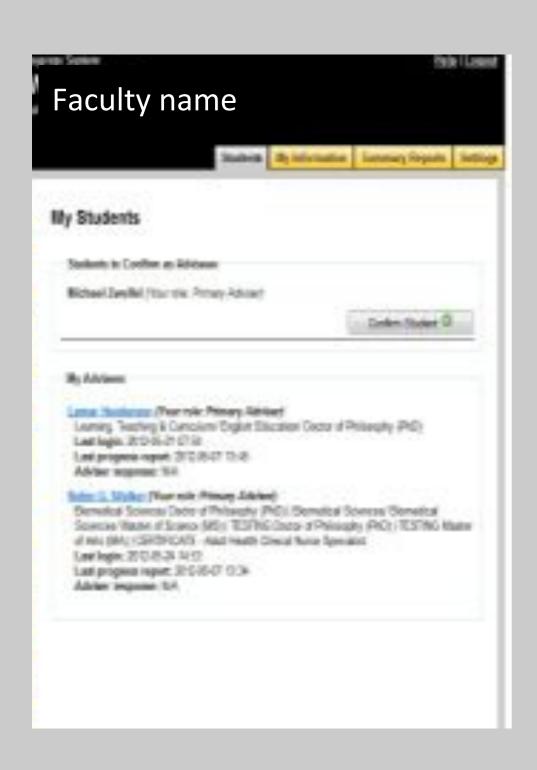

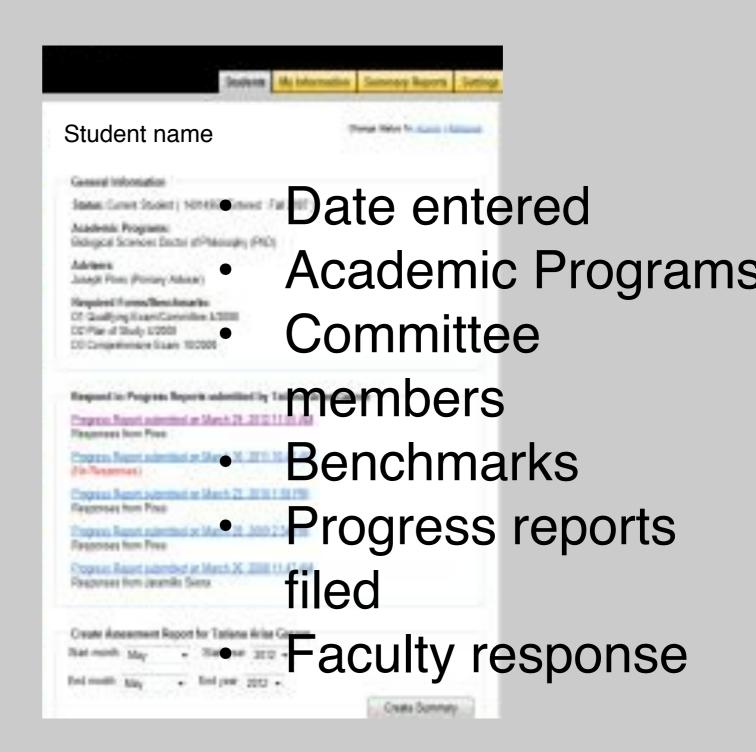

# Mentor response to student

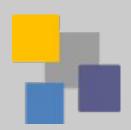

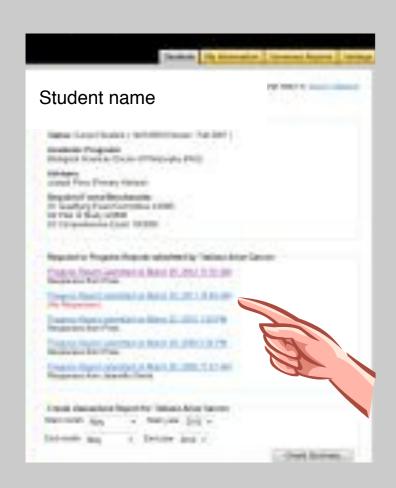

- Click on a report date
- Type in the box(es)
- Save
- Student notified by GSPS via email

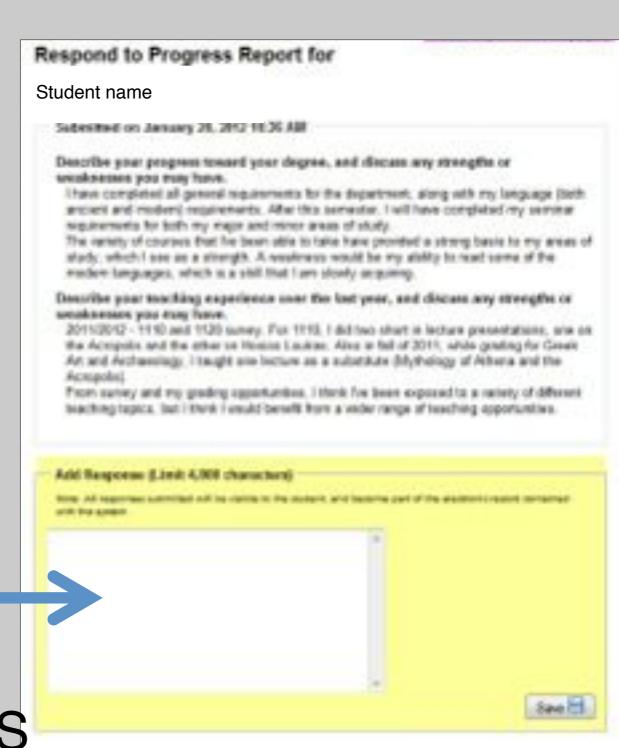

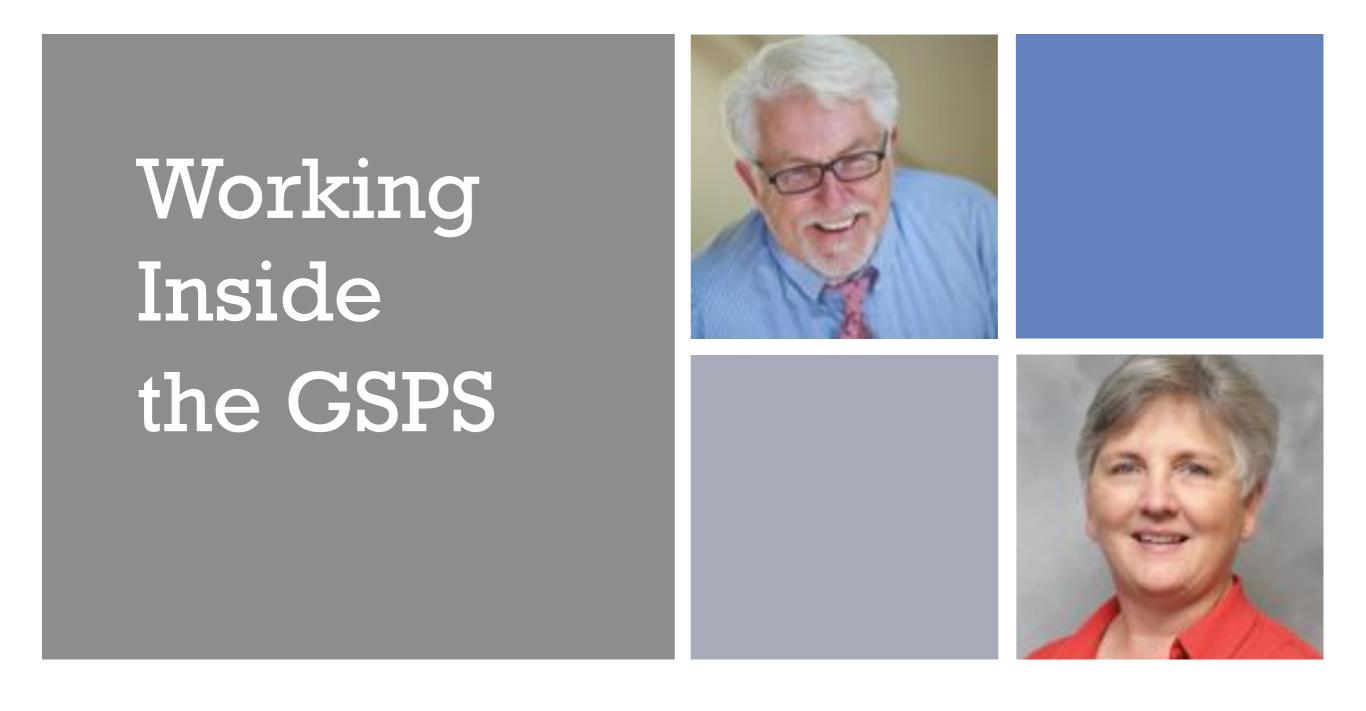

**Administrator View** 

# Administrator Settings tab allows...

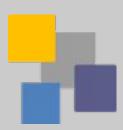

- Create benchmarks
- Create checklists
- Customize writing prompts
- Change students to active/alumni/attritional
- New students may also be added manually

```
Settings for Accountancy Doctor of Accountancy (PhCs
                          Fig. Act, to Figure 44 cod 460 kg feet for 4 feet to personal if cut on region argum.
                    Fragme-Report Prospic/Specimes
                        The first deep in communication described in communication in communication from the communication for the
                        State of the company of the control of the control 
                             The responding product of the course and requiring a count programments. The counterest about and fund
                          eterated in the second lateral to print the color and color-like
                                                                                                                                                                                                                                                                                                                                                                                                              distantial T.
                        Brothomic In Assertation Some of Assertation (PSS)
                      Management of the state of the control of the state of the control of the state of the state of 
                    ANY ACT OF THE PARTY AND ADDRESS OF THE PARTY AND ADDRESS OF THE PARTY ADDRESS OF THE PARTY ADDRESS OF THE PARTY AND ADDRESS OF THE PARTY AND ADDRESS OF THE PARTY AND ADDRESS OF THE PARTY AND ADDRESS OF THE PARTY AND ADDRESS OF THE PARTY AND ADDRESS OF THE PARTY AND ADDRESS OF THE PARTY AND ADDRESS OF THE PARTY AND ADDR
                    Fix within the law disposance for immediates from all immediates (PRII).
                      Facility arrangements also provide a provide a provide a provide a provide a provide a provide a provide a provide a provide a provide a provide a provide a provide a provide a provide a provincia and a provincia and a pro
                      project regists. No reason register of the contraction registered from contract and the figure and areas, formally
                    Daniel bery by American Total of Acceptory (FAC)
                      Proposition from the control and a state of the proposition of the large, the freedom is used to produce the state of the control and the control and the cont
                             elabor to price sea programmer or it. If you would be not recognize you may restrict you be becomed uplow given
                          COLOR AND ADMINISTRATION OF A PART FOR A DESCRIPTION OF THE PART OF THE PART O
                                 by have no observed bears haded. Their includes before to next constraint bears for their degree.
```

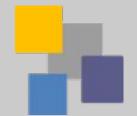

#### **Administrator Views:**

### All Students

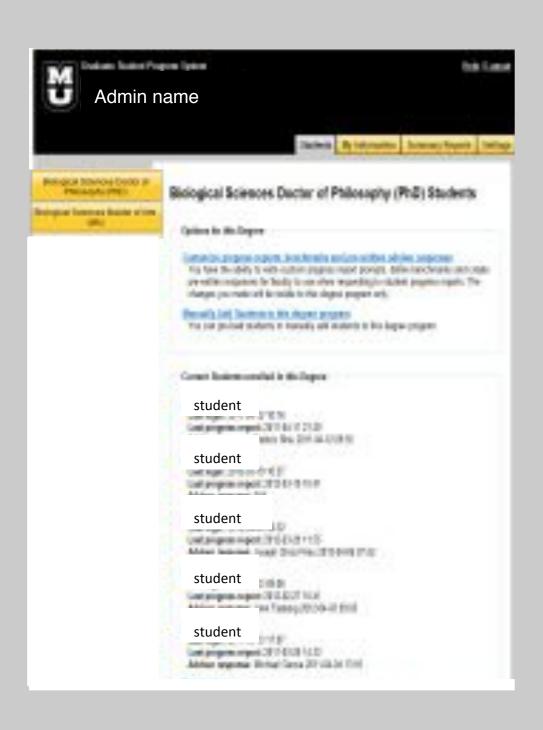

## **Individual Records**

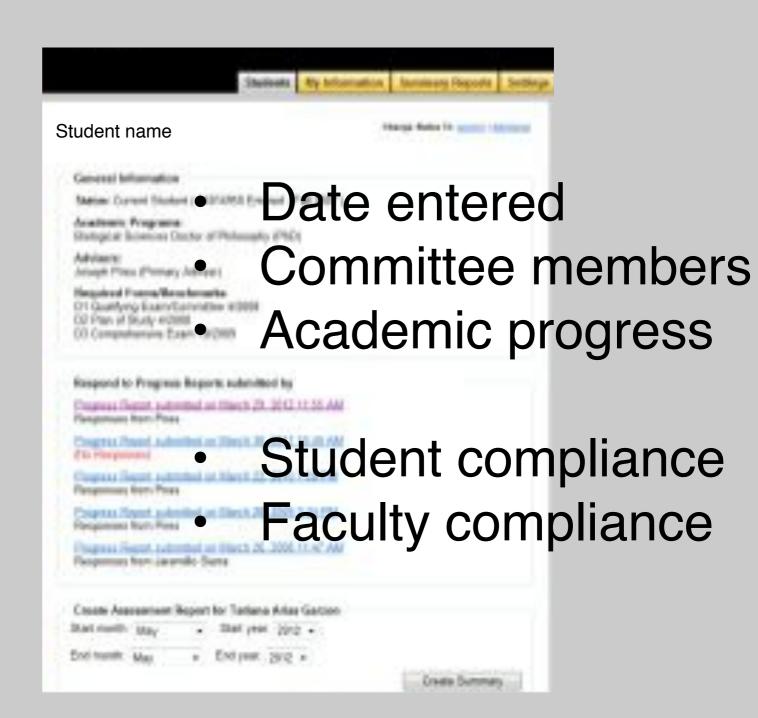

# Any questions?

# Reporting Functions

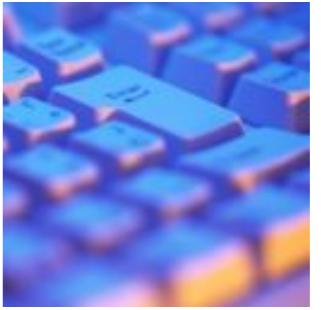

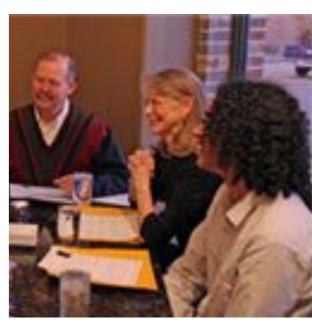

Student Progress Reports
Report on all Advisees
Degree Program Reports

# **Student Progress Report\***

\*Mizzou requires annual submission

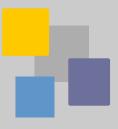

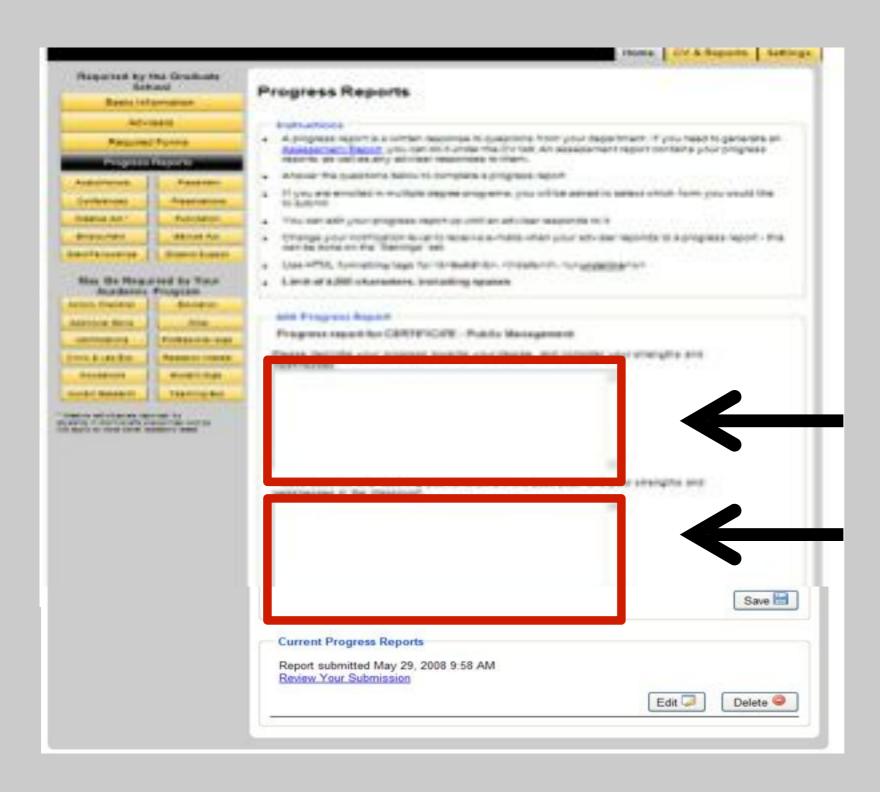

Each program customizes writing prompts & benchmarks.

Student responds to the prompt by typing in the box(es).

The number of boxes can vary.

#### **Progress Reports:**

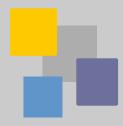

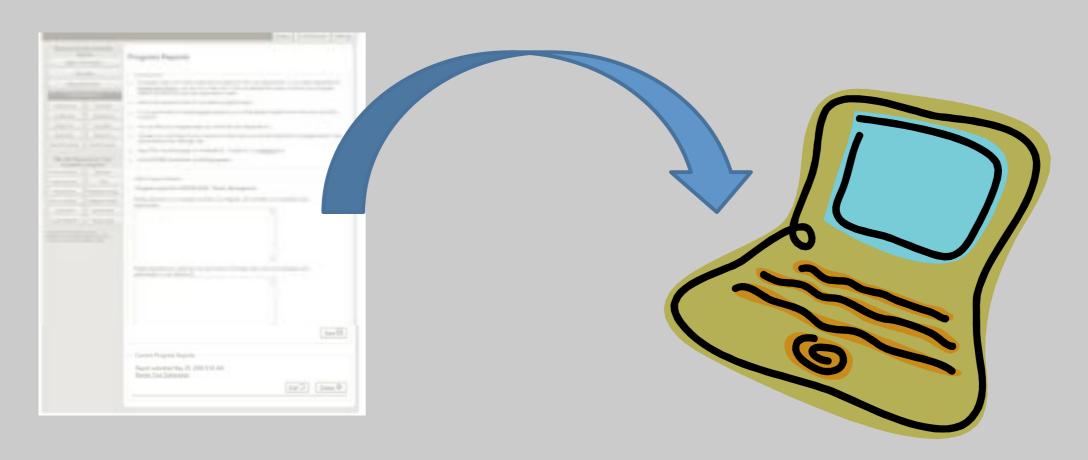

- 1. The GSPS notifies adviser via email that report was submitted.
- 2. Adviser views report and responds in the GSPS.
- 3. Student notified via email that adviser responded.
- 4. Student logs back into the GSPS to view response.
- 5. GSPS dates & stores all reports & responses.

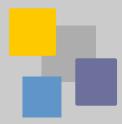

### Students can create a PDF of entire GSPS record.

- On Assessment Report panel, click Create Report button.
- PDF is generated.

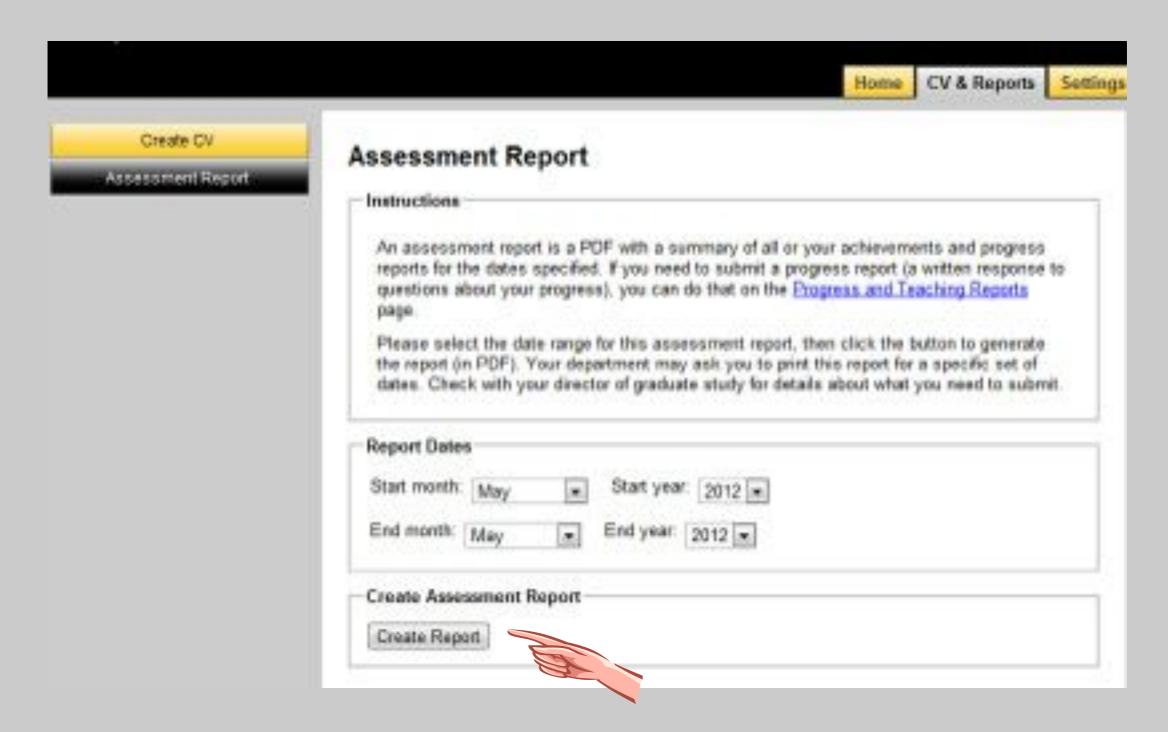

# Faculty can create a PDF of individuals' records:

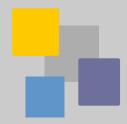

- Select semester, year, or entire enrollment period.
- Click Create Summary button.
- PDF is generated.

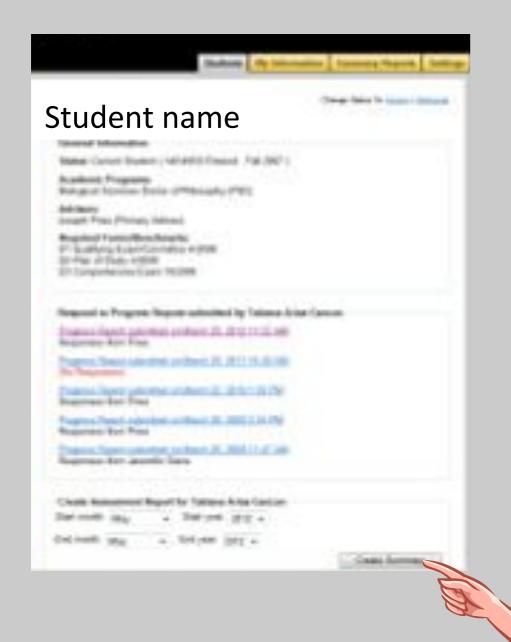

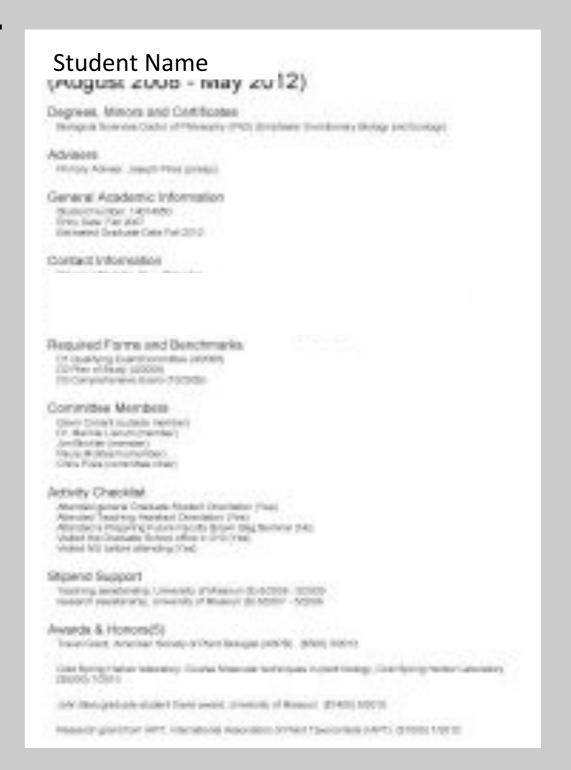

# Faculty can also create report of all advisees' accomplishments.

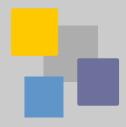

- Select semester, year, or entire enrollment period.
- Click Create Report button.
- PDF is generated.

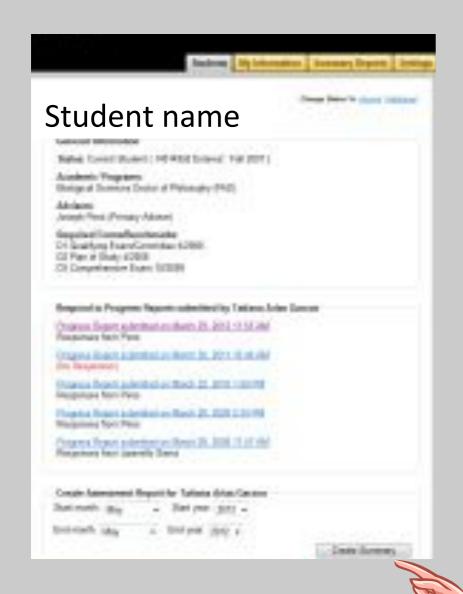

| Barlogical Sciences (Bodor of Plates<br>Fram-8/2008 to \$72012 FP)                                                                                                    |                                    |                                                                                                    |                                                   |
|----------------------------------------------------------------------------------------------------|------------------------------------|----------------------------------------------------------------------------------------------------|---------------------------------------------------|
| Senerated by Saratty name (% ii) or                                                                                                    |                                    |                                                                                                    |                                                   |
| Santrary                                                                                                    |                                    |                                                                                                    |                                                   |
| Catagory                                                                                                    | Questille                          |                                                                                                    |                                                   |
| Bonnes with Name (8)                                                                                                    |                                    | 54                                                                                                    |                                                   |
| Canadian Manager                                                                                                    |                                    | - X                                                                                                    |                                                   |
| tekeren/kign.                                                                                                    |                                    | . 1                                                                                                    |                                                   |
| Scient Applications                                                                                                    |                                    | 1.03                                                                                                    |                                                   |
| Scools/Tellowships Funded                                                                                                    |                                    | 337                                                                                                    |                                                   |
| National Presentations                                                                                                    |                                    | 79                                                                                                    |                                                   |
| Regional Prevantations                                                                                                    |                                    | 76<br>18<br>70                                                                                                    |                                                   |
| Local Fronzesia tions                                                                                                    |                                    | .76                                                                                                    |                                                   |
| Publications                                                                                                    |                                    | 152                                                                                                    |                                                   |
|                                                                                                    |                                    | B-COMP.                                                                                                    |                                                   |
| Services/Dubreech                                                                                                    |                                    | 360                                                                                                    |                                                   |
|                                                                                                    |                                    | 2                                                                                                    |                                                   |
| Migrand Support                                                                                                    |                                    | 2                                                                                                    |                                                   |
| Nipord Support<br>Placement Information                                                                                                    | - Primary Advisor                  | Si Si Si Si Si Si Si Si Si Si Si Si Si S                                                                                                    | University of Misconsin                           |
| Nipord Support<br>Placement Information                                                                                                    | Primary Advisor<br>Ferrary Advisor | =                                                                                                    | University of Missessin<br>University of Missessi |
| Plecement Information                                                                                                    |                                    | No.                                                                                                    |                                                   |
| Ripord Support<br>Plecement Information<br>Haberi<br>Haberi<br>Internahips                                                                                                    |                                    | No.                                                                                                    |                                                   |
| Ripord Support Plecement Inflammation Platers Platers Platers Platers Platers Platers                                                                                                    | Persona Advance                    | Silventinent                                                                                                    | University of Missouri                            |
| Ripord Support Plecement Inflammation Plater Plater | Persona Advance                    | Silventinent                                                                                                    | University of Missouri                            |
| Injury Support Plecement Influrestice Plecement Influrestice Plecement Influrestice Plecement Influence Plecement Influence Pl | Petrony Advisor<br>Petrony Advisor | Succession of the succession of the succession o | Street by of Manager<br>Street by of Your         |
| Misser Support Placement Information Placem                                                                                                    | Petrony Advisor<br>Petrony Advisor | Succession of the succession of the succession o | Street by of Manager<br>Street by of Your         |

# Administrators can create a summary report of all students in a given degree program

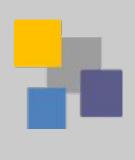

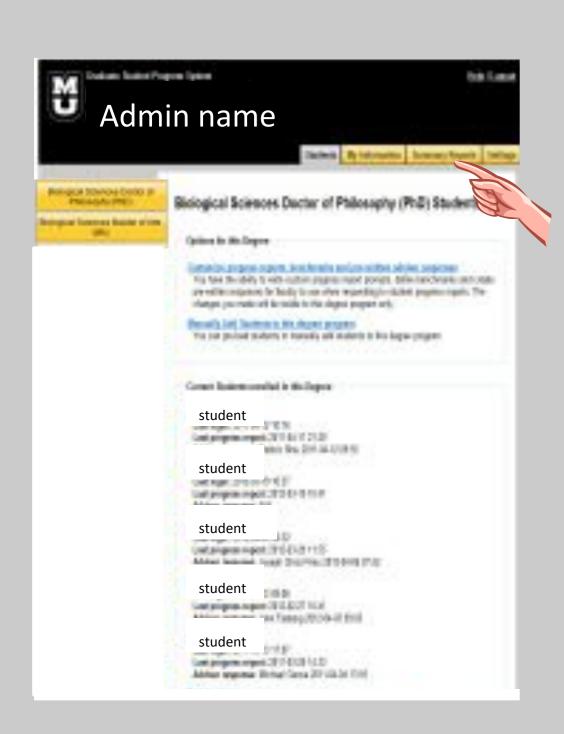

- Click Summary Report tab
- Select start-end report dates
- GSPS generates Excel report

| Catagory                                                                                                    | Davida                                          | 14                                                                                                    |                           |
|----------------------------------------------------------------------------------------------------|-------------------------------------------------|----------------------------------------------------------------------------------------------------|---------------------------|
| Honors and Awards                                                                                                    |                                                 | 54.                                                                                                    |                           |
| Creative Ariestites.                                                                                                    |                                                 | 3                                                                                                    |                           |
| trator mateigas                                                                                                    |                                                 | 2<br>1<br>100                                                                                                    |                           |
| Grant Applications                                                                                                    |                                                 | 3.30                                                                                                    |                           |
| Grants/Telleviships funded                                                                                                    |                                                 | 75                                                                                                    |                           |
| Retired Presentations.                                                                                                    |                                                 | 76                                                                                                    |                           |
| Regional Procedutations                                                                                                    |                                                 | 16                                                                                                    |                           |
| Local Presentations                                                                                                    |                                                 | 30<br>312                                                                                                    |                           |
| Publications                                                                                                    |                                                 | 933                                                                                                    |                           |
|                                                                                                    |                                                 |                                                                                                    |                           |
| seryton/Dubressi-                                                                                                    |                                                 | 80                                                                                                    |                           |
|                                                                                                    |                                                 |                                                                                                    |                           |
| Hiperof Support                                                                                                    |                                                 | 90                                                                                                    |                           |
| Placement Information                                                                                                    |                                                 | 90                                                                                                    | Transmity of Wiscomer     |
| Recement Information                                                                                                    |                                                 | =                                                                                                    | Distance by a f Witnesson |
| Placement Information                                                                                                    | Printery Selectors                              | **                                                                                                    |                           |
| Placement Information                                                                                                    | Pennsy Advisor<br>Parkety Advisor               | **                                                                                                    | Expensity of Meanut       |
| Placement Information  Judent Judent Judent Judent Judent                                                                                                    | Printery Selectors                              | mi<br>mi<br>mentioned<br>providend                                                                                                    |                           |
| Placement Information  during  factors  internation                                                                                                    | Pennsy Advisor<br>Parkety Advisor               | B)<br>B)<br>organizated<br>(organizated                                                                                                    | Expensity of Meanut       |
| Placement Information  durbor  trabort  trabort  trabort  Country  Count Applications                                                                                                    | Pennsy Advisor<br>Parkety Advisor               | B)<br>B)<br>organizated<br>(organizated                                                                                                    | Expensive of Meanure      |
| Placement Information  during  during  during  fraction   during  fraction   during  during   during  during   during | Pensary felician<br>Pensary felician            | B) William Control of the Control of the Control of | University of Name        |
| Placement Information  durbor  lutered  fuctor  Count Applications  ductor  Mational Presentations                                                                                                    | Pensey felicien Francy felicien Pensey felicien | Scotarch<br>Assistant<br>15.008                                                                                                    | University of Name 5,000  |
| Matienal Presentations Matienal Presentations Matienal Presentations Matienal Presentations Matienal Presentations                                                                                                    | Pensary felician<br>Pensary felician            | B) William Control of the Control of the Control of | Linearity of Manner       |

# Any last questions?

# **GSPS Logout Screen**

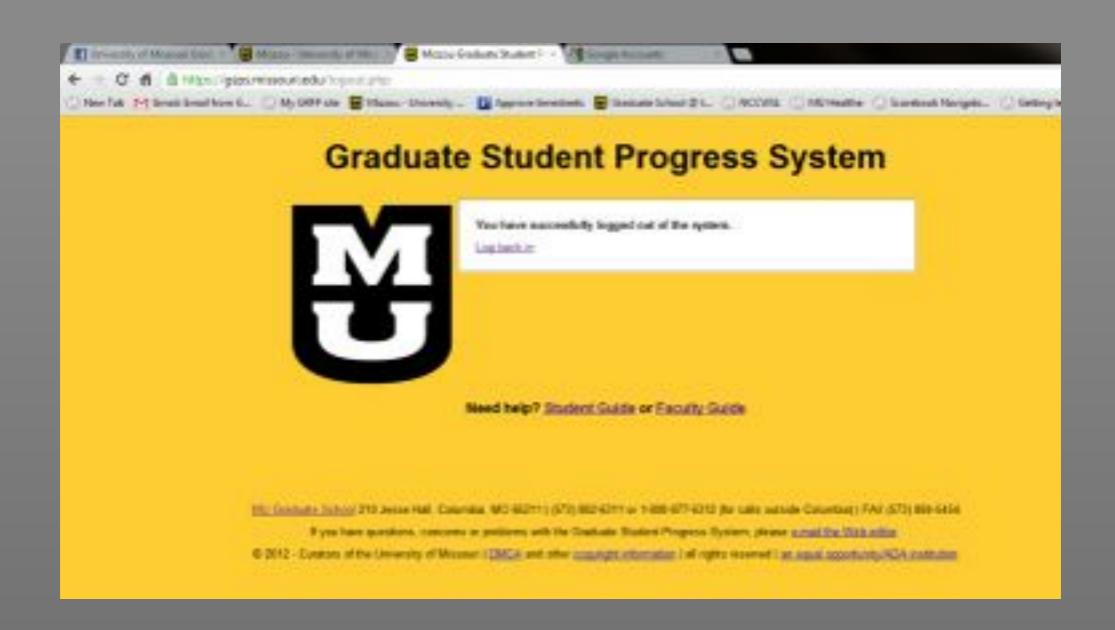

Graduate Student Progress System gsps.missouri.edu

# Graduate Student Progress System

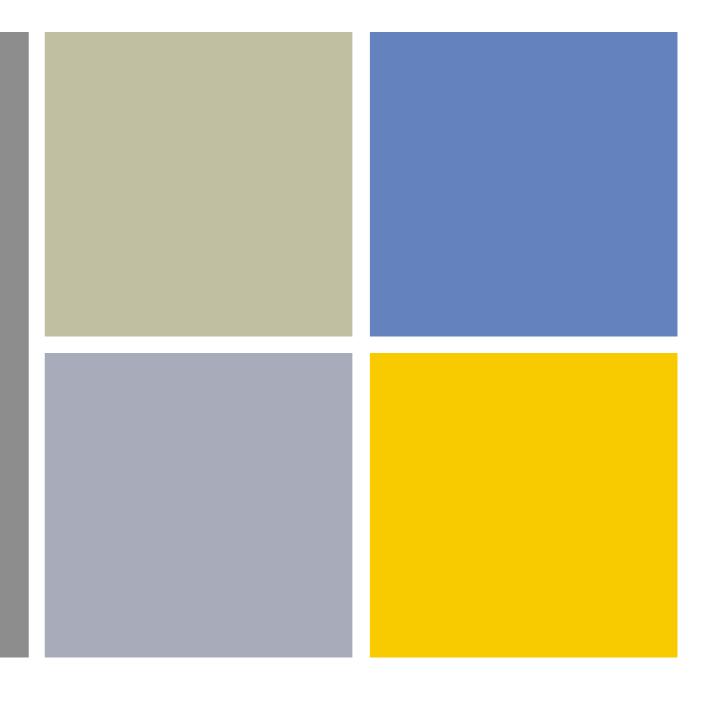

Thank you.

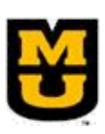